**DAFTAR ISI** 

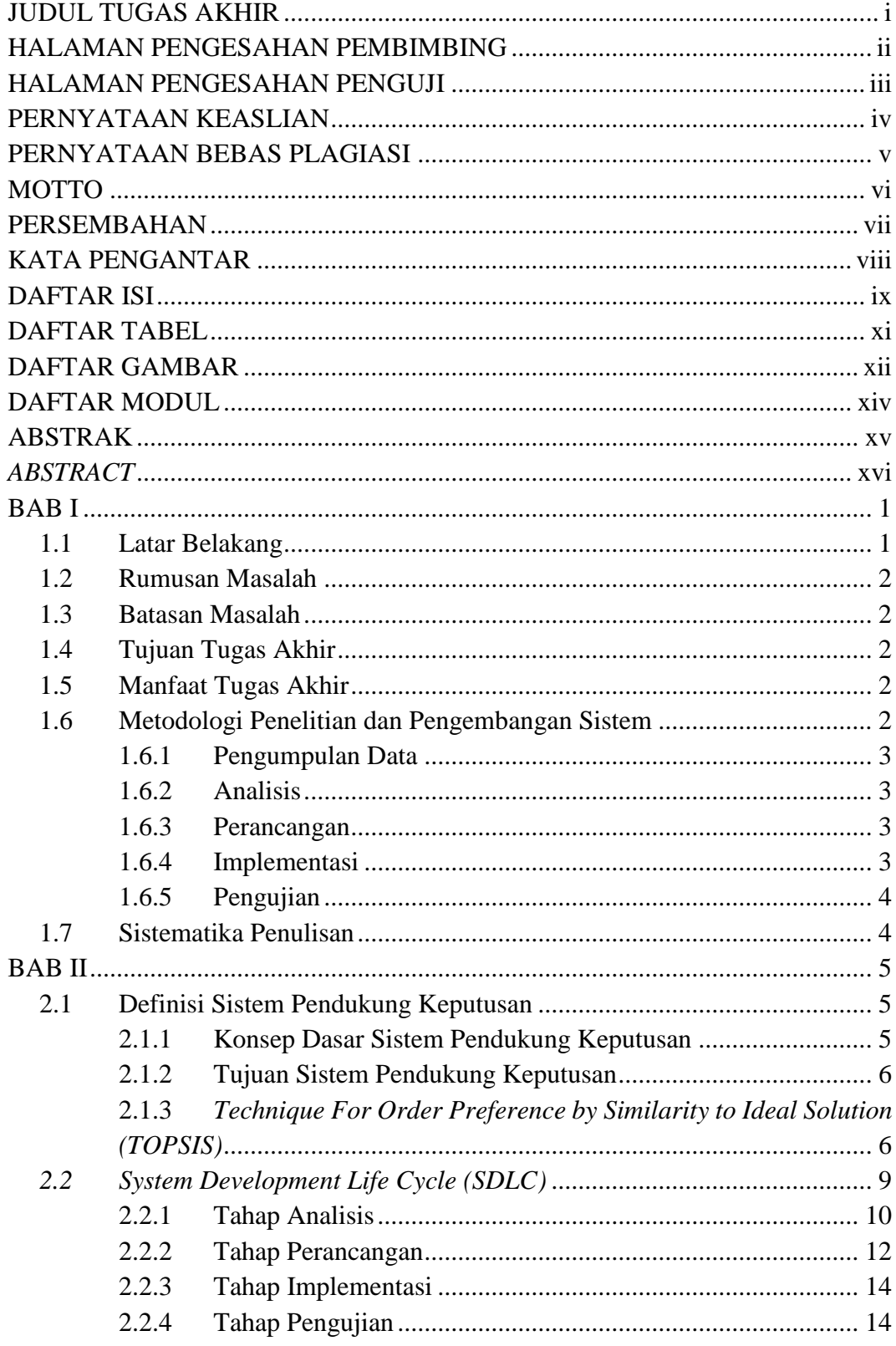

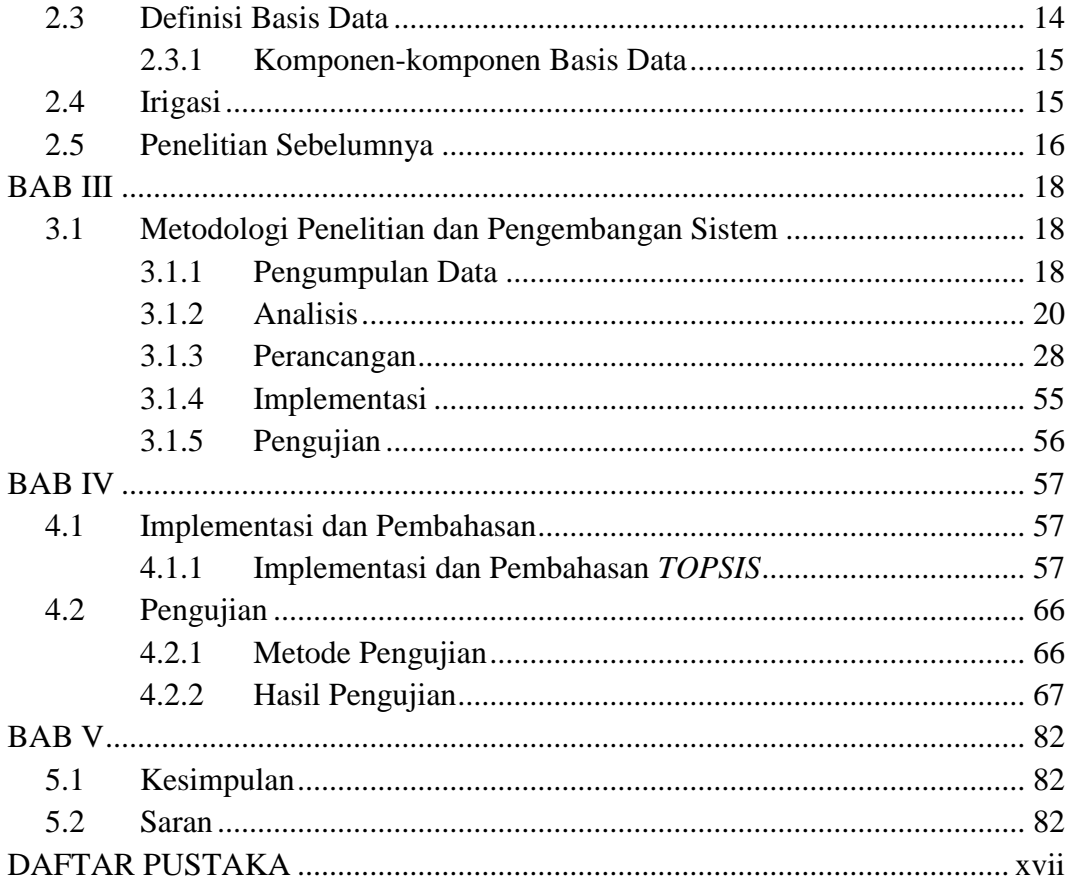

## **DAFTAR TABEL**

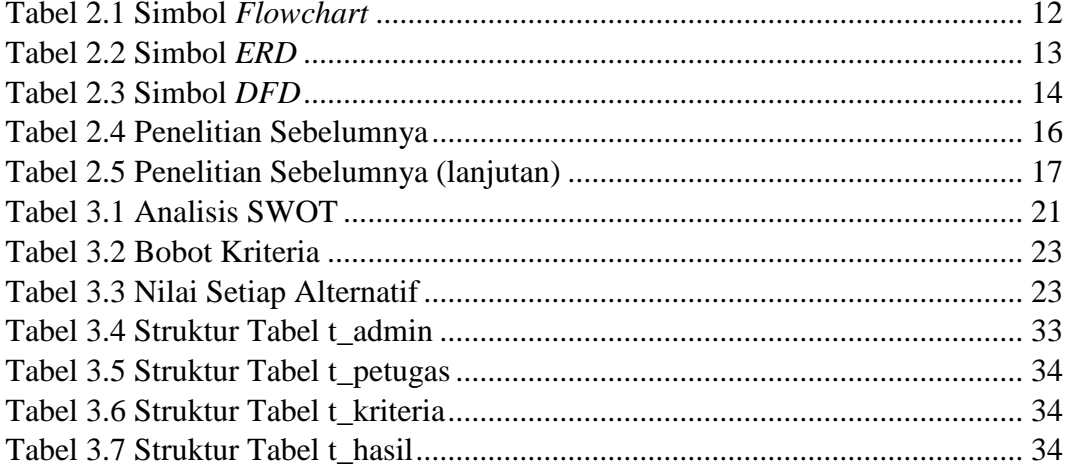

## **DAFTAR GAMBAR**

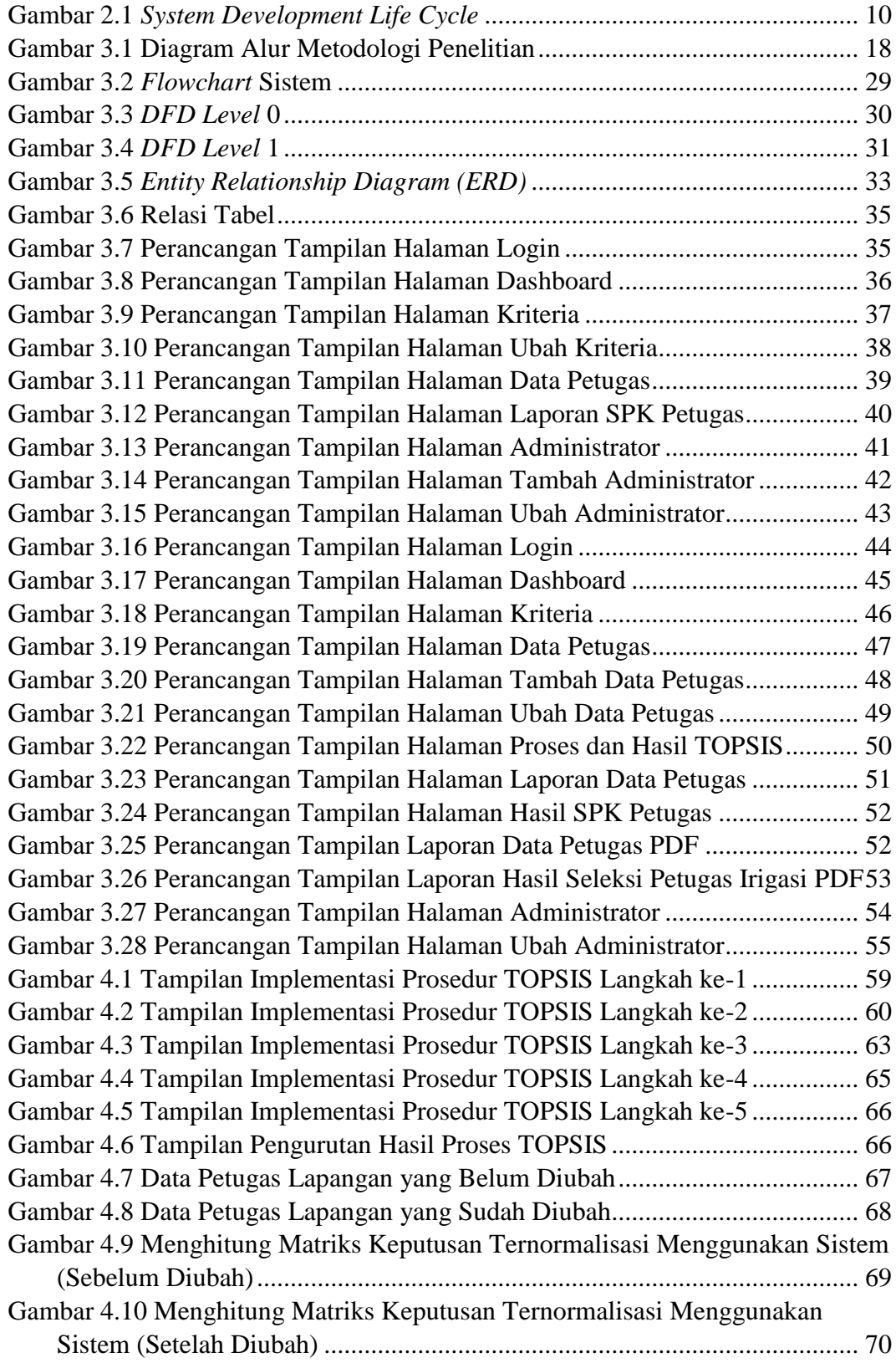

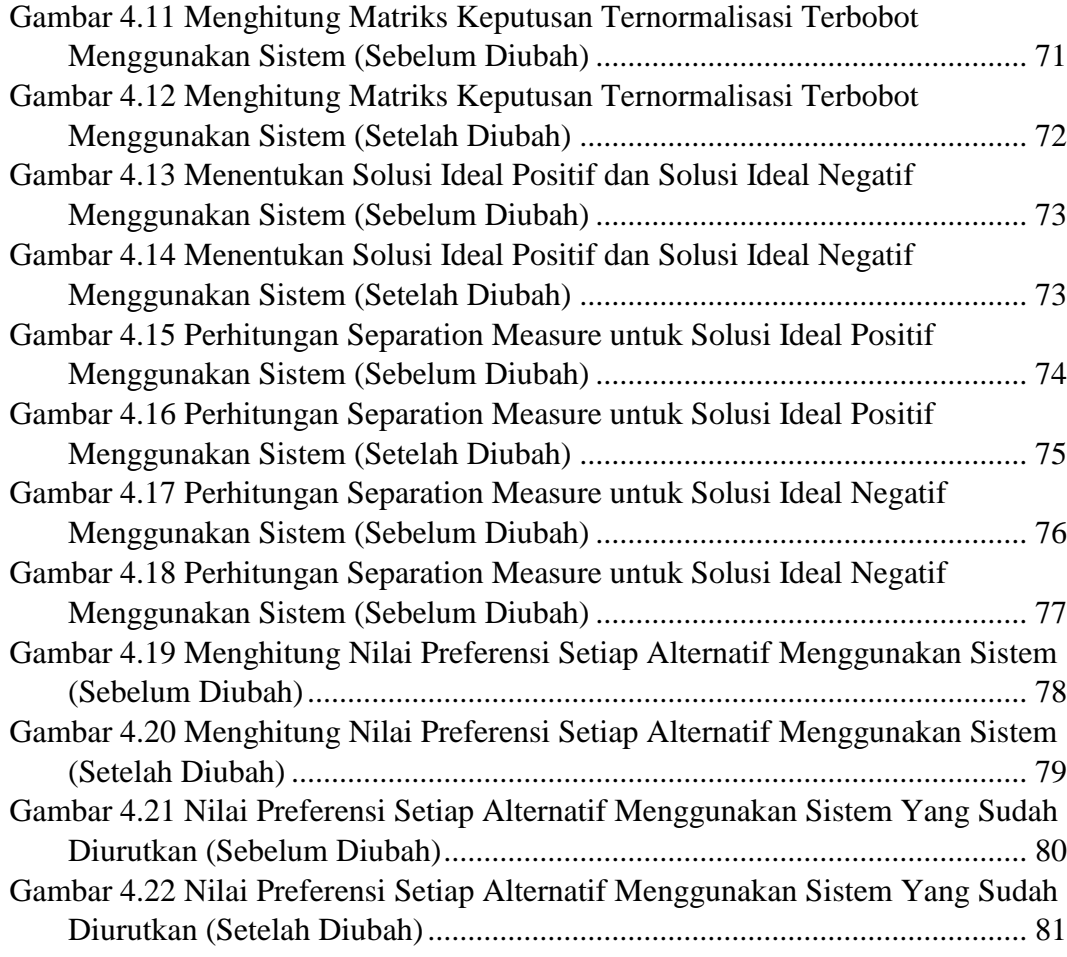

## **DAFTAR MODUL**

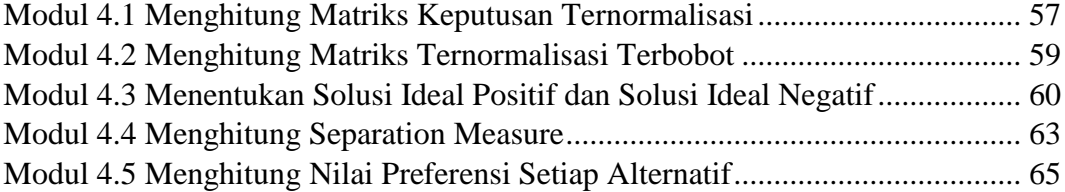